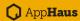

# **Explore Templates**

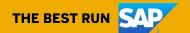

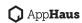

### **Explore Templates**

Identify, prioritize, and roadmap most valuable use cases together with business, IT and end users to further pursue in the Discover phase.

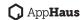

### **Keystone Activities**

Identify a common set of innovation use cases, prioritize and select a use case to formulate an action plan.

### **Preparation**

People: Include end users, key stakeholders, business and IT during the process.

Place: Dedicate a creative space for both co-design activity.

#### **How-To**

Here are the templates to identify the most valuable use cases with your key stakeholders. We curated the templates in the following order based on hundreds of customer engagements. Feel free to use the way you find it most useful.

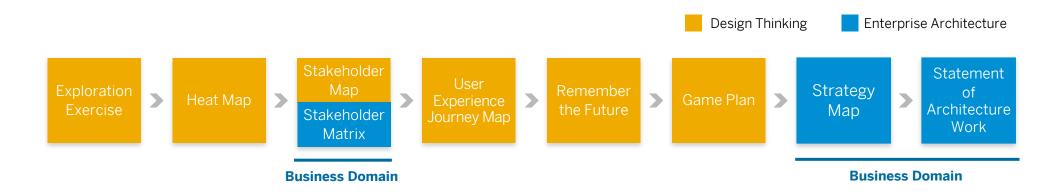

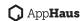

### **Table of Contents**

| Exploration Exercise           | 05   |
|--------------------------------|------|
| Heat Map                       | . 10 |
| Stakeholder Map                | . 15 |
| Stakeholder Matrix             | 20   |
| Remember the Future            | 25   |
| Game Plan                      | . 30 |
| Strategy Map                   | 35   |
| Statement of Architecture Work | 40   |

# **Exploration Exercise**

Template | Instructions | Example | Protocol

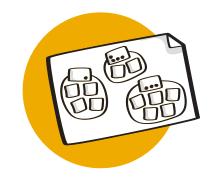

Collect insights about the current situation, identify the barriers and think about opportunities to find innovation use cases worth pursuing.

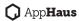

### **Exploration Exercise**

Get a common understanding of the situation

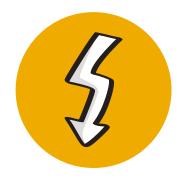

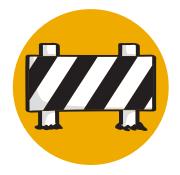

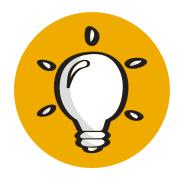

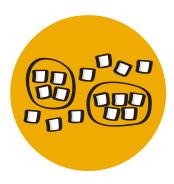

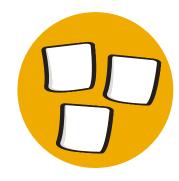

Issues /
Pains points
Current business
challenges

Barriers /
Obstacles
Threats / market
disruption

Wishes Ideas / Future Cluster Use Cases
Categories

**Dot Voting**Willingness to invest

6

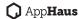

### **Exploration Exercise Instructions**

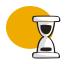

Duration

60-80 minutes

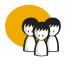

Number of Participants

2-8 participants

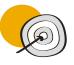

Why & What

Collect insights about the current situation, identify the barriers and think about opportunities to create clusters of use cases worth pursuing.

Find a more defined problem to solve.

Create a shared view of the current problem.

Fast evaluation of a group of insights based on full team perspectives.

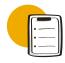

How to use it

- 1. Collect facts about the current situation.
- 2. One participant at a time shares out to the team his sticky notes and put them on a wall / whiteboard.
- 3. List potential barriers.
- 4. Each participant shares out to the team.
- 5. Brainstorm the ideal future.
- 6. Each Participant shares out to the team.
- 7. Group similar themed post-it notes into clusters and give them a name. Each cluster forms a use case that could be pursued.
- 8. Each participant gets a set of small dot stickers to vote on the use cases.
- 9. After the vote, call out the use cases that had a significant number of votes.
- 10. Have a discussion around the top use cases.

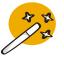

**Tips & Tricks** 

Remind to the participants to use color coded sticky notes for each exercise.

Try to already cluster the sticky notes into themes during the participants' share out.

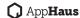

### **Exploration Exercise Example**

Current business challenges:

Issues

Threats / market disruption:

Barriers

Wishes / ideas:

Wishes

Willingness to invest on cluster categories with voting dots:

Use Case Name

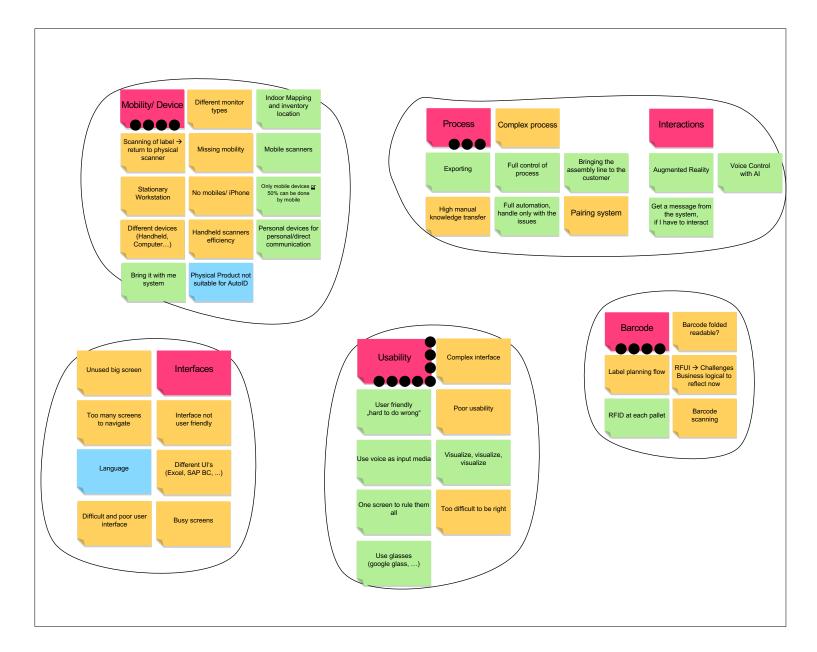

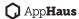

# **Exploration Exercise Template**

| _                                                             |                             |    |
|---------------------------------------------------------------|-----------------------------|----|
|                                                               |                             |    |
| Current business challenges:                                  |                             |    |
| Issues                                                        |                             |    |
| Threats / market disruption:                                  |                             |    |
| Barriers                                                      |                             |    |
| Wishes / ideas:                                               |                             |    |
| Wishes                                                        | Free Wall or Flip Chart pap | er |
| Willingness to invest on cluster categories with voting dots: |                             |    |
| Use Case<br>Name                                              |                             |    |
|                                                               |                             |    |
|                                                               |                             |    |
|                                                               |                             |    |
|                                                               |                             |    |
|                                                               |                             |    |
|                                                               |                             |    |

# **Heat Map**

Template | Instructions | Example | Protocol

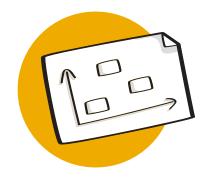

Collaboratively get input and buy-in on the priority of innovation use cases to create forward momentum.

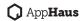

### **Heat Map**

Prioritize & make decisions on the innovation use cases that have the most value

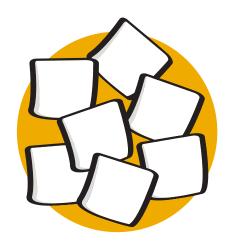

Choose the relevant evaluation criteria

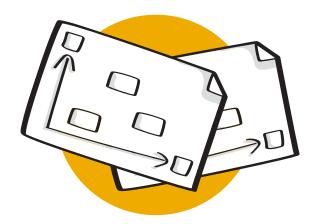

Prioritize your use cases against the criteria

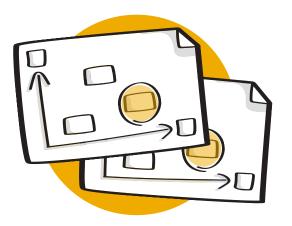

Decide on the use case to focus on

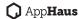

# **Heat Map Instructions**

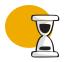

Duration **20-40 minutes** 

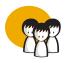

Number of Participants

2-10 participants

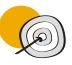

#### Why & What

Collaboratively get input and buy-in on the priority of use cases to create forward momentum.

Evaluate & Prioritize use cases based on several criteria.

Make decisions on the use cases that have the most current value.

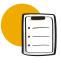

#### How to use it

- 1. Collect your top voted use cases on sticky notes from the exploration exercise.
- 2. Choose two axes criteria that make sense for the customer and situation. Suggested are "Value for Company", "Value for employee", "Complexity", "Costs", "Effort", "Reach", ...
- 3. Have the team select one sticky note at a time, evaluate it against the two axes, and then place it on the heat map.
- 4. Repeat the evaluation with different axes criteria (like "Complexity" vs "Time") to facilitate the final use case decision.
- 5. Estimate the required monetary & human investments for each top clusters.
- 6. Discuss and decide on theuse case to focus on.

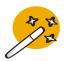

#### **Tips & Tricks**

Always think of value to the user created not only to the business.

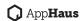

# **Heat Map Example**

#### Required Investments:

\$ Monetary

P People

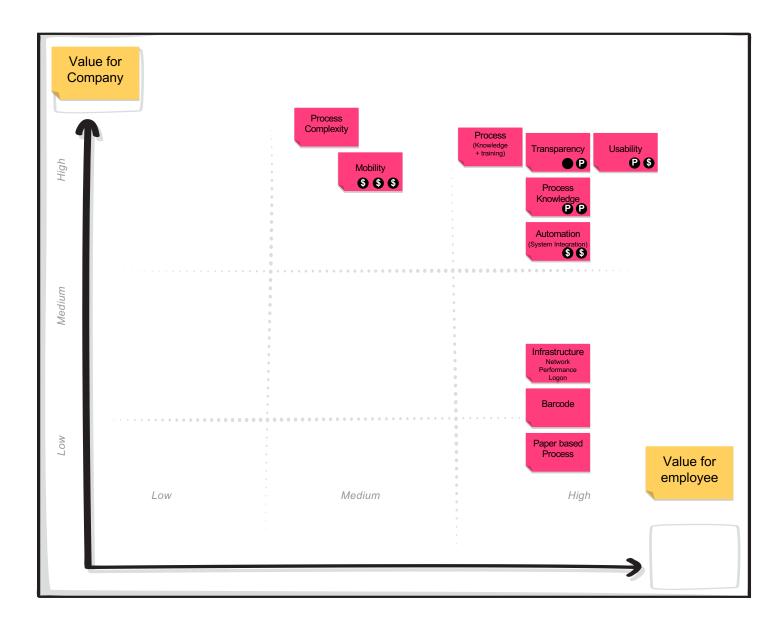

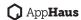

# **Heat Map Template**

#### Required Investments:

\$ Monetary

People

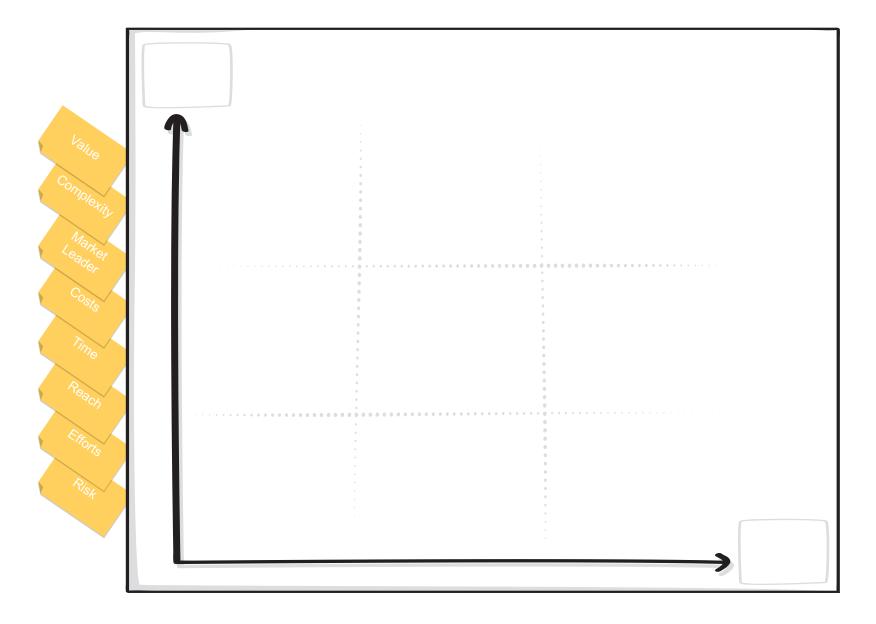

# Stakeholder Map Template | Instructions | Example | Protocol

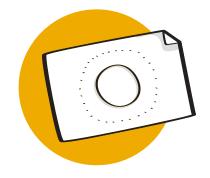

Understand key stakeholders around the use case and how they interact and influence each other.

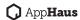

### Stakeholder Map

What are all the Stakeholders involved around the use case?

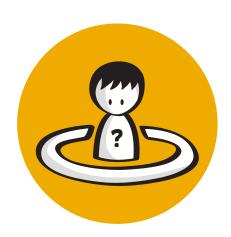

**Identify the business** user / scenario

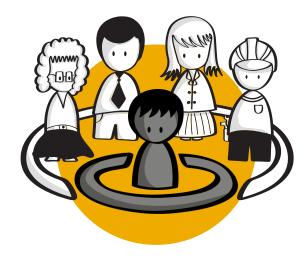

stakeholders

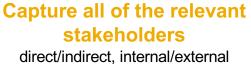

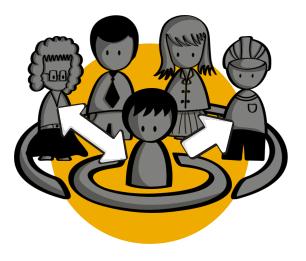

Mark how they interact and influence each other

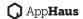

### **Stakeholder Map Instructions**

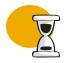

Duration

30-60 minutes

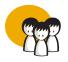

Number of Participants

2-10 participants

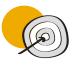

#### Why & What

Understand key stakeholders around the use case and how they interact and influence each other.

Bring alignment among team members around the organizational context of the project. Make assumptions transparent.

Stakeholder mapping defines the roles of people and their relationships in a "humancentered system" view.

It provides a way of visualizing the many dynamics in play, including motivations, influence and relationships.

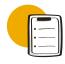

#### How to use it

- 1. Identify the business user / scenario
- 2. On individual post-it notes, capture all of the relevant stakeholders that may be affected by or cause impact in the user challenge/scenario.

Discuss with your team to be sure you have an exhaustive list

3. Place stakeholders on your stakeholder map appropriately, visually displaying their relation to the problem

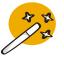

#### **Tips & Tricks**

Think internal & external

Throughout the project, refer back to the map often to ensure

you are maintaining contact with all relevant parties.

Add to the map as needed, if the focus of the project shifts or new stakeholders are identified.

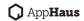

# **Stakeholder Map Example**

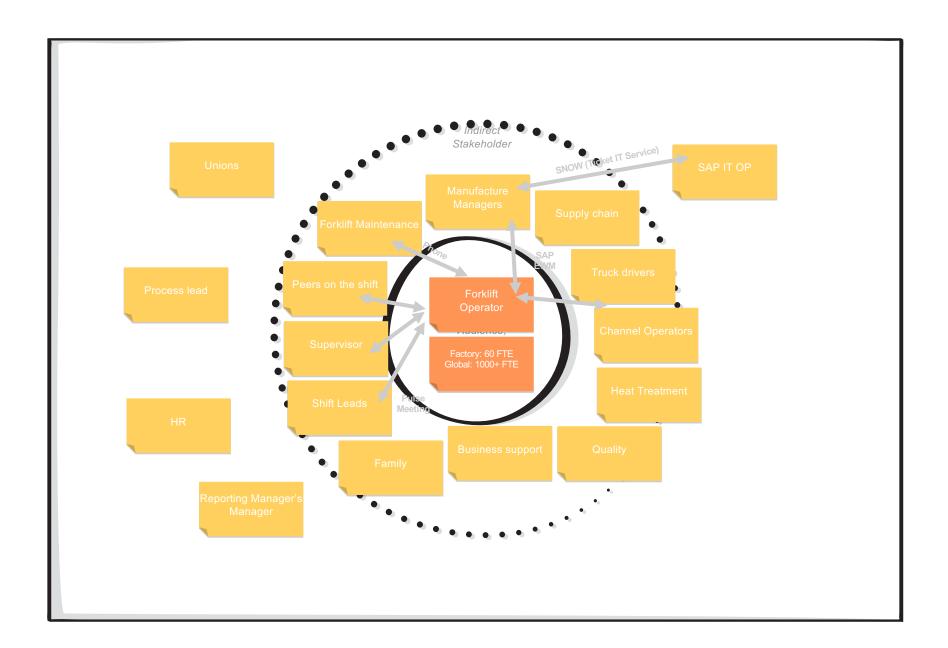

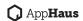

# **Stakeholder Map Template**

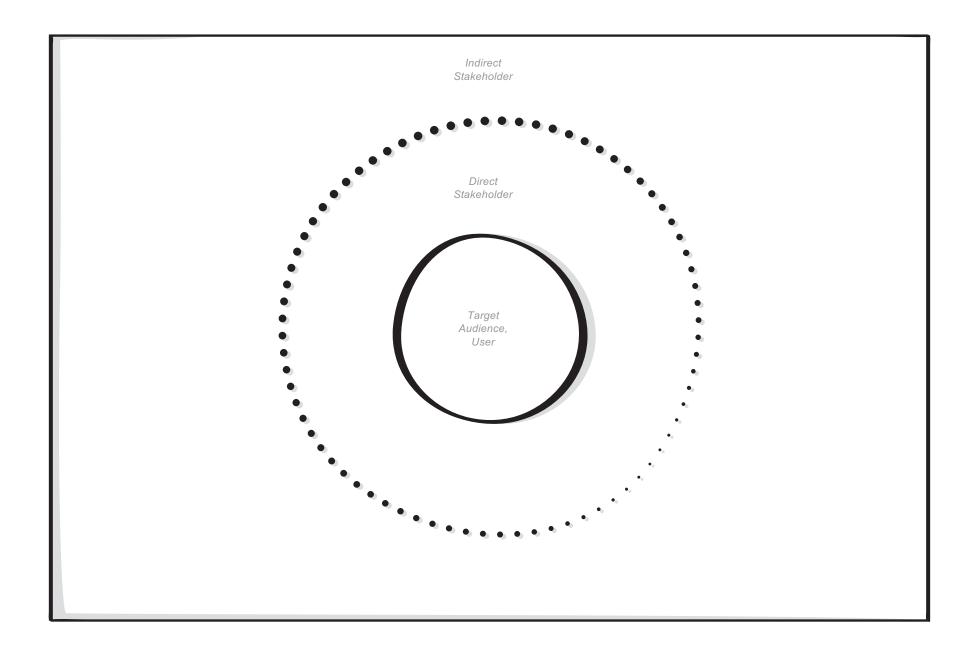

### **Stakeholder Matrix**

Instructions | Template | Example

Understand key stakeholders for your architectural work and manage support for your architecture.

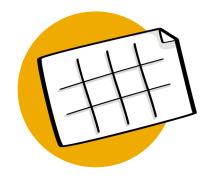

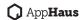

### **Stakeholder Matrix**

What are the Stakeholders involved in the architecture? How do you engage with the stakeholders?

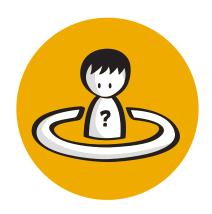

#### **Identify stakeholders**

Who are users affected by the aspired solution? Who has influence on your architecture? Who is interested in its success?

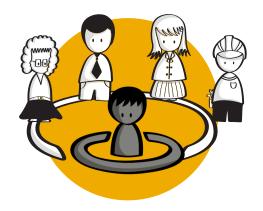

#### **Understand stakeholders**

Analyze and categorize your stakeholders. Who needs to support you? Who has potential to disrupt? Who needs to be informed?

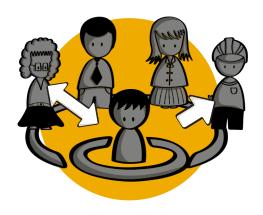

#### Manage stakeholders

Based on your analysis, define your approach to stakeholder management. How do you regularly engage with your stakeholders?

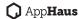

### **Stakeholder Matrix**

### Instructions

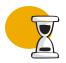

Duration approx. 30-60 minutes

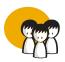

Number of Participants

- Business Units
- Roles
- Users

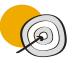

Why & What

The purpose of stakeholder management is to ensure support for your architecture and improve its quality by addressing the concerns of your stakeholders.

You use stakeholder-specific architecture views being created with the toolkit to adequately communicate your architecture.

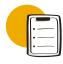

#### How to use it

- 1. Based on the use-case (request for architecture work), identify users, business units, parts of your organization, or a board area that are affected by the architecture or can influence your architectural work. List all stakeholders that are interested in the success of your architecture.
- 2. Understand each stakeholder's interest and concerns.
- 3. Derive the type of engagement you would like to have with the stakeholders. Do you need regular meetings every week to discuss the status of your architecture? Or is a monthly update via email enough?

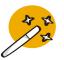

#### **Tips & Tricks**

Think internal & external.

Use attributes like "Key Player", "Keep satisfied", "Keep informed", and "Minimal effort" to categorize stakeholder engagement. Your communication and interaction with a key player is pro-active and very regular. You want to make sure that this stakeholder is always informed, included in important decisions and regularly updated. Your interaction with a stakeholder with minimal effort is more of a reactive style, instead.

You can also decide which work products of the Lean EA toolkit are of interest for a specific stakeholder and you want to share, respectively. Associating work products with stakeholders can also be done at a later stage in your architecture development process.

### **Stakeholder Matrix Template**

| Stakeholder                                    | Concern(s)                                    | Engagement                                                                                 | Work Products *                                             |
|------------------------------------------------|-----------------------------------------------|--------------------------------------------------------------------------------------------|-------------------------------------------------------------|
| Name and corporate function of the stakeholder | Describe stakeholder's interests and concerns | Define engagement<br>type: key player, keep<br>satisfied, keep informed,<br>minimal effort | Your work products<br>that are of stakeholder's<br>interest |
|                                                |                                               |                                                                                            |                                                             |
|                                                |                                               |                                                                                            |                                                             |
|                                                |                                               |                                                                                            |                                                             |
|                                                |                                               |                                                                                            |                                                             |
|                                                |                                               |                                                                                            |                                                             |

Source: TOGAF Standard, Version 9.2

<sup>\*</sup>Can be added at a later stage, when you have more details about your project.

# **Stakeholder Matrix Example**

| Stakeholder                               | Concern(s)                                                                                              | Engagement     | Work Products                                                                                          |
|-------------------------------------------|----------------------------------------------------------------------------------------------------|----------------|----------------------------------------------------------------------------------------------------|
| Paul Jung (CEO)                           | Understand how IT helps to advance business by supporting company's goals and objectives.               | Keep satisfied | <ul><li>Strategy map</li><li>Statement of Architecture<br/>Work</li></ul>                              |
| Julie O'Brian (CFO)                       | Enterprise-level adoption of automation, leveraging analytics and connecting with other business units. | Key player     | <ul> <li>Strategy map</li> <li>Statement of Architecture<br/>Work</li> <li>Solution context</li> </ul> |
| An Liu (Director<br>Business Development) | Identify and successfully deliver projects that implement growth opportunities.                         | Key player     | <ul><li>Statement of Architecture<br/>Work</li><li>Solution concept</li></ul>                          |
|                                           |                                                                                                    |                |                                                                                                    |

### Remember the Future

Template | Instructions | Example | Protocol

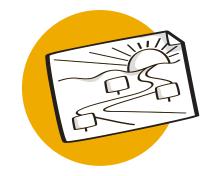

Set up a vision of success for the use case and milestones that will help you achieve that vision.

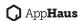

### Remember the Future

Set-up a Vision and understand your definition of success for the use case

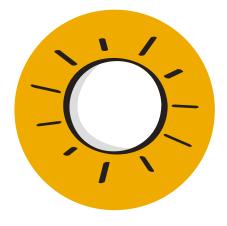

Brainstorm the vision for the use case
"It is 2021 and ..."

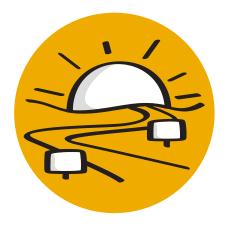

Describe the actions to achieve it

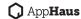

### Remember the Future Instructions

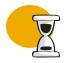

Duration

30-45 minutes

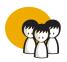

Number of Participants

2-8 participants

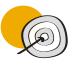

#### Why & What

Set up a vision of success for the use case and milestones that will help you achieve that vision

Define a plan how to move forward.

Helps to overcome political landscapes by creating an aligned vision of the future within the team.

Anticipates a future scenario, where a challenge has been successfully solved by the team.

Looking back from this point of success, the method drives ideation of needed steps and activities to get there.

The definition of a future scenario sets a common vision and guiding star for the team.

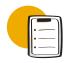

#### How to use it

1. Layout a future scenario with a silent brainstorm:

"It is 2020 and

"What happened?"

- 2. Share out the results and discuss a final statement.
- 3. Silent brain dump with focus on actions/decisions that were taken in the timeframe until the future scenario happens:

"What have you done to achieve this?"

4. Share out the results and agree on the achievements.

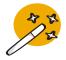

#### **Tips & Tricks**

You can do the activity with a shorter time frame (at the end of the year) as well a longer one (in 5 years).

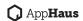

### Remember the Future Example

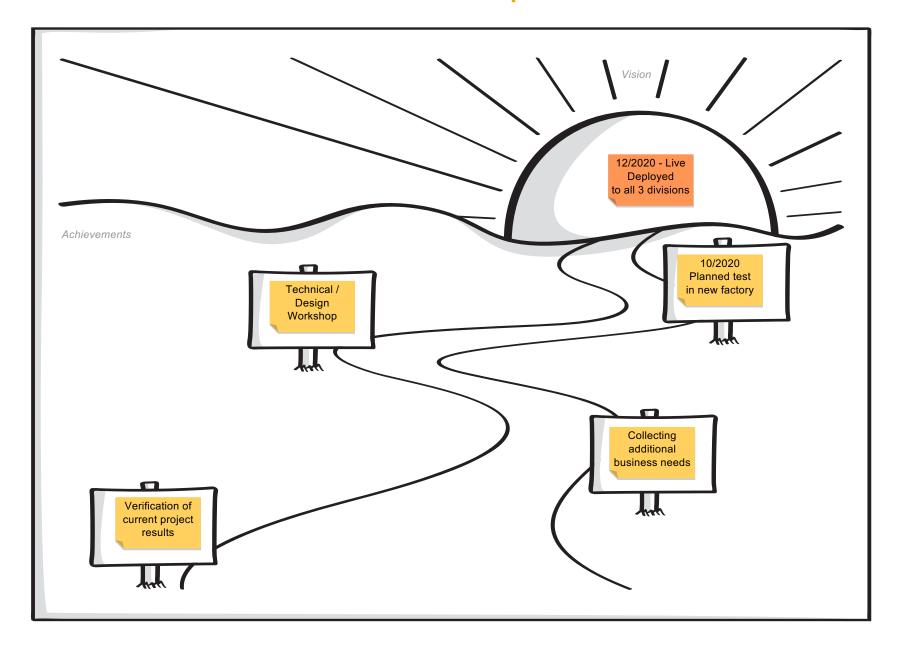

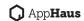

# Remember the Future Template

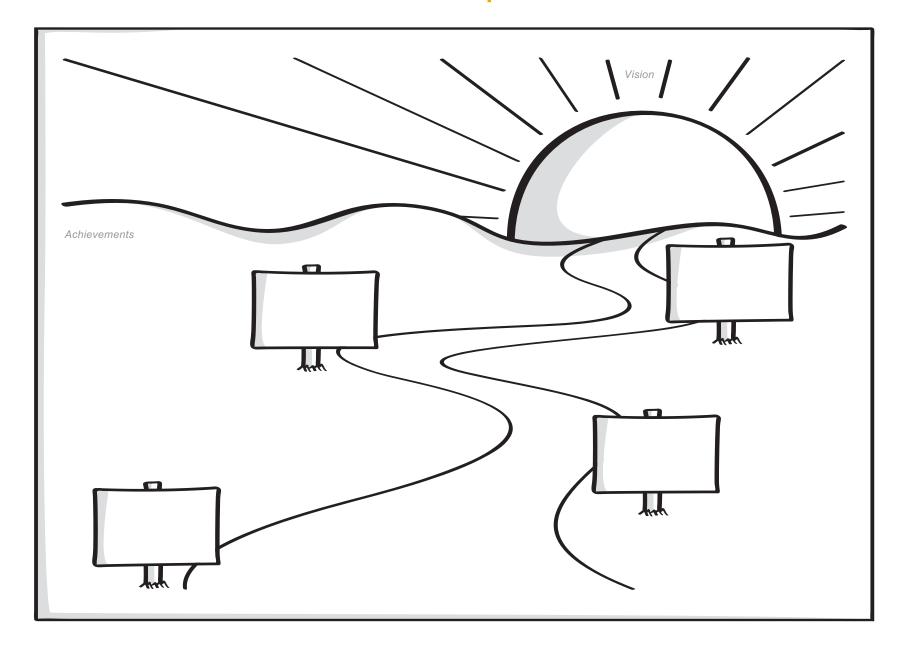

### **Game Plan**

Template | Instructions | Example | Protocol

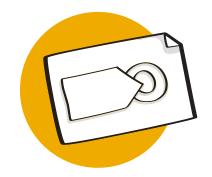

Get a deeper understanding regarding vision, success factors, challenges, resources and phases that will be needed for the project.

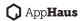

### **Game Plan**

Shows you how you'll get where you want to go with the project.

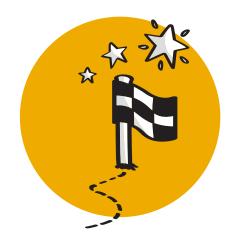

Define the vision, objectives & deliverables

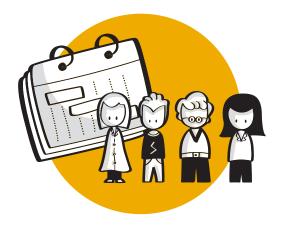

Write down the steps, activities & responsible individuals

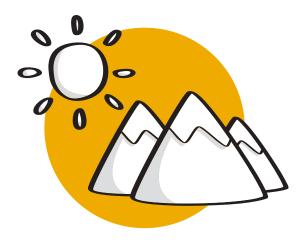

Identify the criteria of success and the challenges

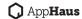

# Game Plan

### Instructions

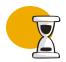

Duration **30-60 minutes** 

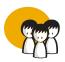

Number of Participants

2-8 participants

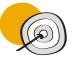

Why & What

The Game Plan shows you how you'll get where you want to go with the project.

It helps visualize the streams and track outcomes.

Get a deeper understanding regarding vision, success factors, challenges, resources and phases that will needed for the project.

Get consensus around specific tasks required to complete the project.

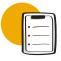

#### How to use it

- 1. Define the vision for the project.
- 2. Describe the objectives & deliverables of the action plan.
- 3. Highlight what is out of scope.
- 4. Write down all the steps and related activities to complete the objectives
- 5. Identify the individuals and team in charge of the tasks.
- 6. Identify the criteria of success and the challenges in order to accomplish the vision through all the activities.

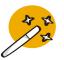

**Tips & Tricks** 

It is useful track follow-up action items.

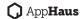

### **Game Plan Example**

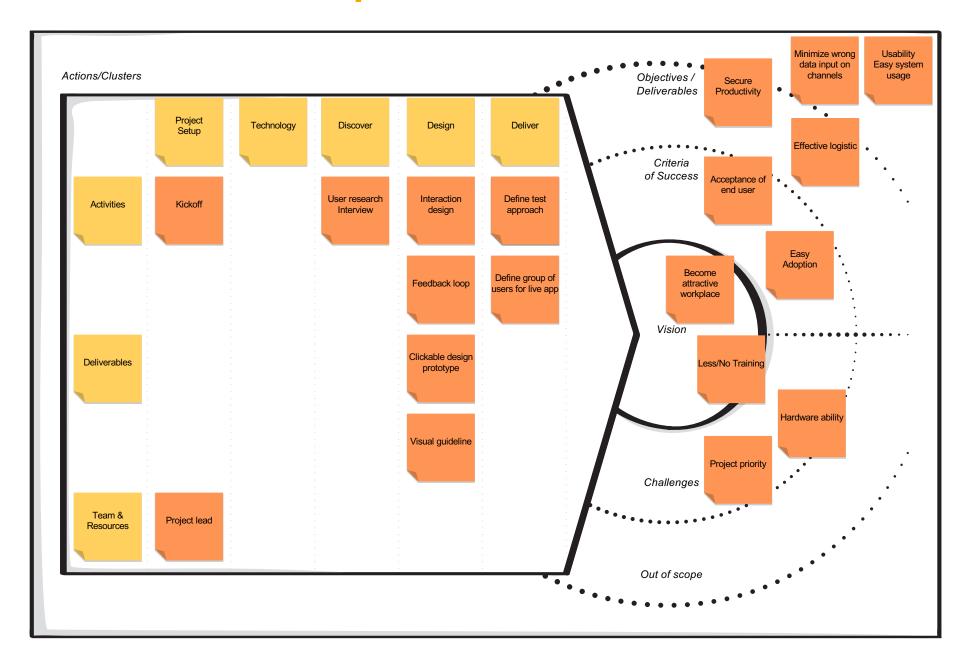

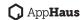

# **Game Plan Template**

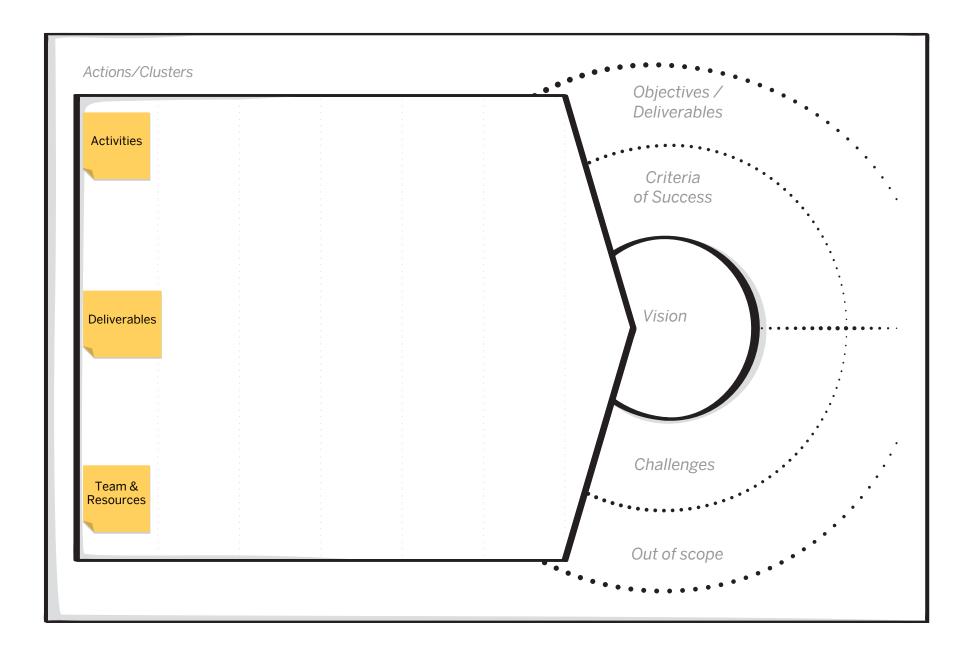

# **Strategy Map**

Instructions | Template | Example

Understand the business impact of your architectural work.

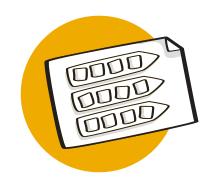

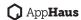

### Strategy Map

Visualize the strategic intentions of your organization through goals, drivers, and objectives.

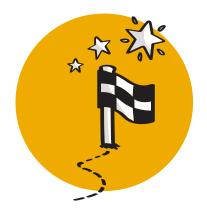

Understand Strategy

Gather the strategic intentions of your company and your organization.

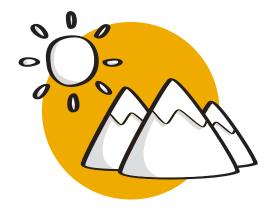

#### Understand Goals

Gather the strategic goals of your organization and link related drivers, goals and objectives.

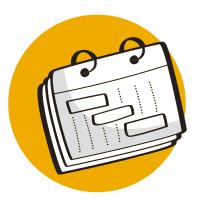

**Associate your Use-Case** 

Identify the strategic goal(s), driver(s), and objectives that are supported by your architecture project.\*

<sup>\*</sup>This can be done at a later stage, when you have more details about your project.

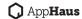

# Strategy Map

### Instructions

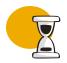

Duration approx. 30-90 minutes

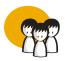

Number of Participants

- Corporate Strategy
- Annual Report

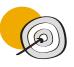

#### Why & What

A Strategy Map is a graphical representation of the organization's goals and objectives. It visualizes the strategic intentions of the organization and de-composes it in related drivers, goals and objectives.

The Strategy Map provides context for your architecture work.

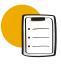

#### How to use it

- 1. Note the vision (purpose) of the company.
- 2. Document external or internal drivers that motivate the company to define its goals. Think about external factors such as market conditions or stakeholder demands. There might be more than one driver for the company or organization.
- 3. Document the corporate goals that influence the direction where the company is heading.
- 4. Add strategic goals which are specific goals the company or departments of the company want to achieve. Every strategic goal has associated objectives, that are specific, measurable and time bound. Also, add existing projects or activities that are supporting a strategic goal.

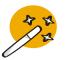

#### **Tips & Tricks**

Driver: An external or internal condition that motivates the organization to define its goals, such as customer and market behavior, competitive forces, legislation, etc.

Goal: A formulation of a (strategic) intention or (strategic) direction of the organization.

Objective: Specific, Measurable, Attainable, Realizable and Time bounded (S.M.A.R.T.) formulation of a (strategic) goal, motivates the requirements for a Capability

Depending on your initial understanding of the problem domain, and the details you got from the request of architectural work, you might already be in the position to clearly identify strategic goals and objectives that are specifically supported by your architectural work.

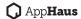

# **Strategy Map Template**

| Vision                                                                                                    |                                           | Driver(s) |                                                                                                    |  |
|----------------------------------------------------------------------------------------------------|-------------------------------------------|-----------|----------------------------------------------------------------------------------------------------|--|
|                                                                                                    |                                           |           | ernal condition(s) that motivate(s) the organization to define its goals, r and market behavior, competitive forces, legislation, etc. |  |
| Corporate Goal(s)                                                                                                    |                                           |           |                                                                                                    |  |
| Add a formulation of intention(s) or dire                                                                                 | ection(s) of the company or organization. |           |                                                                                                    |  |
|                                                                                                    |                                           |           |                                                                                                    |  |
| <b>Strategic Goals</b> A formulation of a strategic intention or strategic direction of the organization                  |                                           |           |                                                                                                    |  |
| Objectives Specific, measureable, attainable, realizable, and time-bound formulation of strategic goal                    |                                           |           |                                                                                                    |  |
| Projects & Initiatives Exisiting project or initiative supporting the strategic goal, implementing the objectives defined |                                           |           |                                                                                                    |  |
|                                                                                                    |                                           |           |                                                                                                    |  |

# **Strategy Map Example**

### **Rocket Chips Inc.**

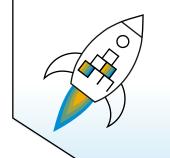

#### Vision Driver

Create world-changing technology that enriches people's lives.

Unleash the potential of artifical intelligence by reliable, sclable, trusted data processing inspired by quantum computing.

#### **Corporate Goal**

Global market leader in technology optimized for machine learning algorithms.

| Strategic Goals           | Fast and effective approval of business initiatives and research & development projects to support massive growth as well as innovation and adaptability | Engineer solutions for our customers' success with reliable, cloud-to-edge computing inspired by quantum technology                   | Provide new digital services supporting AI as a service            | Sell digital services to customers via a marketplace. Offer API Hub to consume services |
|---------------------------|----------------------------------------------------------------------------------------------------|----------------------------------------------------------------------------------------------------|--------------------------------------------------------------------|-----------------------------------------------------------------------------------------|
| Objectives                | <ul> <li>Reduce average time of approval from 25+ days to 2 days</li> <li>Automatic processing of at least 25% of requests with confidence</li> </ul>    | <ul> <li>Improve training speed of massive data sets by 75% until 2022</li> <li>Reduce power consumption by 50% until 2022</li> </ul> | Offer AI based services via APIs out of own data centers           | A marketplace will be created to so sell services to stakeholders                       |
| Projects &<br>Initiatives | Global Growth Initiative 2025                                                                                                    | Quantum Flagship Initiative                                                                                                    | <ul><li>Digital Agenda 2023</li><li>Data Center Strategy</li></ul> | <ul><li>Digital Agenda 2023</li><li>Project STELLAR</li></ul>                           |

Instructions | Template | Example

Define the scope of your architectural work

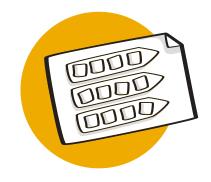

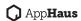

Identify the scope and the business reason for your architecture

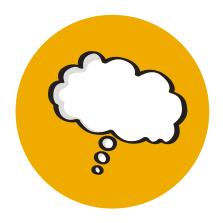

#### **Understand context**

What is the (business) reason of your project? How does it support the company's goals?
Understand the architecture request and business background.

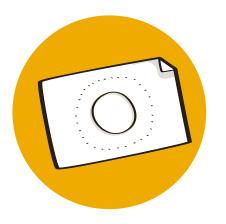

#### **Define scope**

What is your project about? Describe the scope including a high-level vision of the target architecture.

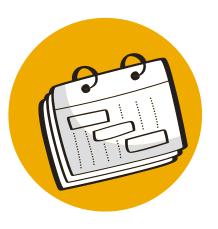

#### **Acceptance Criteria & Roles**

Think about acceptance criteria of your project and ways to check them. Who is participating in the project with which responsibility?

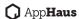

### Instructions

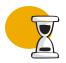

Duration approx. 60 minutes

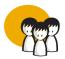

Number of Participants

- Strategy Map
- Request for Architecture Work (Use-Case)
- Stakeholder Matrix

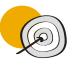

#### Why & What

The Statement of Architecture Work defines the scope and approach that will be used to complete an architecture development. The Statement of Architecture Work is typically the document against which successful execution of the architecture project will be measured.

You can consider the Statement of Architecture work as a "Document of Understanding". It helps to regain focus on the scope and avoids scope creeping. As it is formally agreed upon, the Statement of Architecture Work helps you to officially say NO to requests or requirements coming up throughout the architecture development that are out of scope.

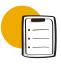

#### How to use it

- 1. Define the title of your project and briefly summarize the reason for the architectural work including the business background. Use the Strategy Map as input.
- 2. Describe the architecture project with a focus on what is in scope of your architecture. One or two sentences with a clear description can be enough.
- 3. Visualize the project description and scope, with a simple high-level sketch of your architecture vision.
- 4. Add project roles and their responsibilities throughout the architecture development. Use the stakeholder matrix as input.
- 5. Define which stakeholders are responsible for accepting and approving your architecture. Use the Stakeholder Matrix as input.
- 6. Define key milestones of the architecture development.

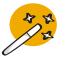

#### **Tips & Tricks**

You can consider the Statement of Architecture work as a direct reaction to the identified use-case, i.e., the request of architecture work. You take insights from the Strategy Map as input for writing the Statement of Architecture Work.

Involve your key stakeholders.

Aligning on the scope of work, roles and responsibilities, and the necessary approvers will set expectations on resource needs and project timelines for the project.

Looking at the template for the Statement of Architecture Work, it can be divided into two parts:
(1) Rows 1 to 4 describes the aspired solution or use-case that was previously identified and articulated via the request of architecture work.

(2) Rows 5 to 7 have project management characteristics.

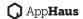

### **Template**

| 1. Title | <title of="" project="" the="">&lt;/th&gt;&lt;/tr&gt;&lt;tr&gt;&lt;th&gt;2. Architecture project request and background&lt;/th&gt;&lt;th&gt;&lt;Short description of the reason for the project and its background&gt;&lt;/th&gt;&lt;/tr&gt;&lt;tr&gt;&lt;th&gt;3. Architecture project description and scope&lt;/th&gt;&lt;th&gt;&lt;Brief description of the project and its scope&gt;&lt;/th&gt;&lt;/tr&gt;&lt;tr&gt;&lt;th&gt;4. Overview of architecture vision&lt;/th&gt;&lt;th&gt;&lt;Provide a high-level picture of the target architecture, including core functional components and users / roles&gt;&lt;/th&gt;&lt;/tr&gt;&lt;tr&gt;&lt;th&gt;5. Roles, responsibilities, and deliverables&lt;/th&gt;&lt;th&gt;&lt;List all the roles and their responsibilities in the project&gt;&lt;/th&gt;&lt;/tr&gt;&lt;tr&gt;&lt;th&gt;6. Acceptance criteria and procedures&lt;/th&gt;&lt;th&gt;&lt;Describe the acceptance criteria and acceptance procedures of the project&gt;&lt;/th&gt;&lt;/tr&gt;&lt;tr&gt;&lt;th&gt;7. Architecture project plan and schedule&lt;/th&gt;&lt;th&gt;&lt;Provide the main milestones and their schedule for delivering the project&gt;&lt;/th&gt;&lt;/tr&gt;&lt;/tbody&gt;&lt;/table&gt;</title> |
|----------|----------------------------------------------------------------------------------------------------|
|----------|----------------------------------------------------------------------------------------------------|

Source: TOGAF Standard, Version 9.2

### **Example**

| 1. Title                                                     | Budget Request & Approval Solution                                                                                                    |  |
|--------------------------------------------------------------|----------------------------------------------------------------------------------------------------|--|
| 2. Architecture project request and background               | To support the Global Growth Initiative 2025, design, develop, and operate a solution to support the financing of more than 2000 employees working on business dev. and R&D projects worldwide.                                                                                                    |  |
| 3. Architecture project description and scope                | Plan for the development of a finance request & approval workflow aplication integrating with the existing finance system.                                                                                                    |  |
| 4. Overview of architecture vision (high-level-architecture) | Approver/ Reviewer  Budget Request & Approval Application  Corporate Finance System                                                                                                    |  |
| 5. Roles, responsibilities, and work products                | <ul> <li>Business Architecture: Director Business Development (Rocket Chips), Financial Analyst (Rocket Chips), Lead Architect (you)</li> <li>Technical Architecture: Lead Architect (you), Technical Architect (Vendor), Lead Developer (Rocket Chips), Head of IT (Rocket Chips)</li> <li>Work products: All artifacts from Lean EA toolkit without Architecture Principles, Risk Analysis and Use-Case Blueprint Diagram. Delivery format and content via PowerPoint and Word.</li> </ul> |  |
| 6. Acceptance criteria and procedures                        | <ul> <li>Approval for business architecture: Director Business Dev. (Rocket Chips),<br/>CFO (Rocket Chips)</li> <li>Approval for technical architecture: Head of IT (Rocket Chips)</li> </ul>                                                                                                    |  |
| 7. Architecture project plan & schedule                      | <ul> <li>Architecture Roadmap work product, proposal for license and implementation effort</li> </ul>                                                                                                    |  |

### © 2021 SAP SE or an SAP affiliate company. All rights reserved.

No part of this publication may be reproduced or transmitted in any form or for any purpose without the express permission of SAP SE or an SAP affiliate company.

The information contained herein may be changed without prior notice. Some software products marketed by SAP SE and its distributors contain proprietary software components of other software vendors. National product specifications may vary.

These materials are provided by SAP SE or an SAP affiliate company for informational purposes only, without representation or warranty of any kind, and SAP or its affiliated companies shall not be liable for errors or omissions with respect to the materials. The only warranties for SAP or SAP affiliate company products and services are those that are set forth in the express warranty statements accompanying such products and services, if any. Nothing herein should be construed as constituting an additional warranty.

In particular, SAP SE or its affiliated companies have no obligation to pursue any course of business outlined in this document or any related presentation, or to develop or release any functionality mentioned therein. This document, or any related presentation, and SAP SE's or its affiliated companies' strategy and possible future developments, products, and/or platform directions and functionality are all subject to change and may be changed by SAP SE or its affiliated companies at any time for any reason without notice. The information in this document is not a commitment, promise, or legal obligation to deliver any material, code, or functionality. All forward-looking statements are subject to various risks and uncertainties that could cause actual results to differ materially from expectations. Readers are cautioned not to place undue reliance on these forward-looking statements, and they should not be relied upon in making purchasing decisions.

SAP and other SAP products and services mentioned herein as well as their respective logos are trademarks or registered trademarks of SAP SE (or an SAP affiliate company) in Germany and other countries. All other product and service names mentioned are the trademarks of their respective companies.

See <a href="http://global.sap.com/corporate-en/legal/copyright/index.epx">http://global.sap.com/corporate-en/legal/copyright/index.epx</a> for additional trademark information and notices.